**МИНИСТЕРСТВО НАУКИ И ВЫСШЕГО ОБРАЗОВАНИЯ РОССИЙСКОЙ ФЕДЕРАЦИИ МИНИСТЕРСТВО ОБРАЗОВАНИЯ И НАУКИ РЕСПУБЛИКИ ТАДЖИКИСТАН МЕЖГОСУДАРСТВЕННОЕ ОБРАЗОВАТЕЛЬНОЕ УЧРЕЖДЕНИЕ ВЫСШЕГО ОБРАЗОВАНИЯ «РОССИЙСКО-ТАДЖИКСКИЙ (СЛАВЯНСКИЙ) УНИВЕРСИТЕТ»**

> «Утверждаю» Декан Естественной учного факультета **бегов Р.С. MARYJISTOP S 2023 г.**

# **РАБОЧАЯ ПРОГРАММА УЧЕБНОЙ ДИСЦИПЛИНЫ**

# **Проектный практикум**

Направление подготовки - 09.03.03 «Прикладная информатика» Профиль подготовки - Прикладная информатика в экономике Форма подготовки - очная Уровень подготовки - бакалавриат

**Душанбе - 2023**

абочая программа составлена в соответствии с требованиями федерального осударственного образовательного стандарта высшего образования, утвержденного приказом Министерства образования и науки РФ от 19 сентября 2017 № 922

При разработке рабочей программы учитываются

•требования работодателей;

• содержание программ дисциплин, изучаемых на предыдущих и последующих этапах обучения;

• новейшие достижения в данной предметной области.

Рабочая программа обсуждена на заседании кафедры информатики и ИТ, протокол № 1 от 28 августа 2023 г.

Рабочая программа утверждена УМС естественнонаучного факультета, протокол № 1 от 29 августа 2023 г.

Рабочая программа утверждена Ученым советом естественнонаучного факультета, протокол № 1 от 30 августа 2023 г.

Лешукович A ll

Абдулхаева Ш.Р.

**Абдулхаева III.P.**

Заведующий кафедрой, к.э.н., доцент

Зам. председателя УМС факультета, к. >.н.

Разработчик, к.э.н.

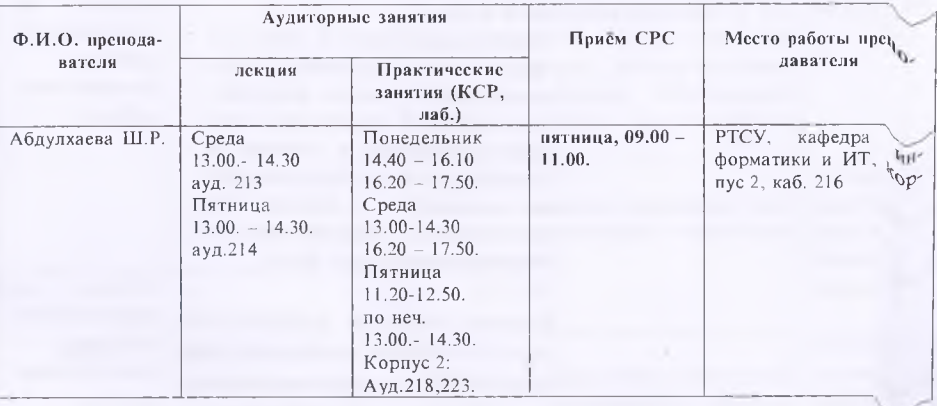

### Расписание занятий дисциплины

### 1. ЦЕЛИ И ЗАДАЧИ ИЗУЧЕНИЯ ДИСЦИПЛИНЫ

### 1.1. Цели изучения дисциплины

Целью преподавания дисциплины "Проектный практикум" является: изучение предусмотренного программой теоретического материала о современных дметизучение предусмотренного программон теоретического полетического В.З. Предродитис;

приобретение практических навыков при применении системы 1С 8.3: Предпри  $\mu^*$ овладение одним из способов решения задач, связанных с автоматизацией  $y_{\parallel}^{W}$ ислических, финансовых, экономических и бухгалтерских аспектов деятельности предпри $\frac{p_{\text{eff}}}{p_{\text{eff}}\cdot s}$ .

### 1.2. Задачи изучения дисциплины

Задачами изучения дисциплины "Проектный практикум" являются:

- получение знаний о функциональных возможностях, составе, структуре, основные сонятий системы 1С 8.3: Предприятие;

- получение знаний об объектах конфигурации и их свойствах;

- умения использовать методы конфигурирования объектов метаданных;

- умения использовать основные системные конструкции встроенного языка предлагамирования системы 1С 8.3: Предприятие;

- умения использовать основные атрибуты и методы объектов конфигурации;

- умения использовать язык запросов системы 1С 8.3: Предприятие;

- формирование применения приобретенных знаний в практике профессиональной пеятельности.

4.<br>1.3. В результате изучения данной дисциплины у обучающихся формиру  $c$ ледующие универсалными, общепрофессиональные и профессионально-прикладные компетеннии:

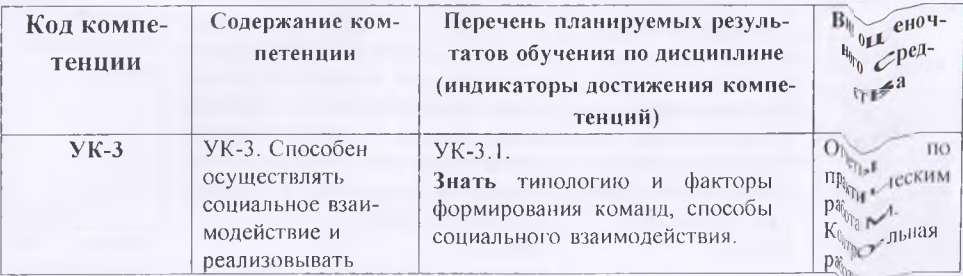

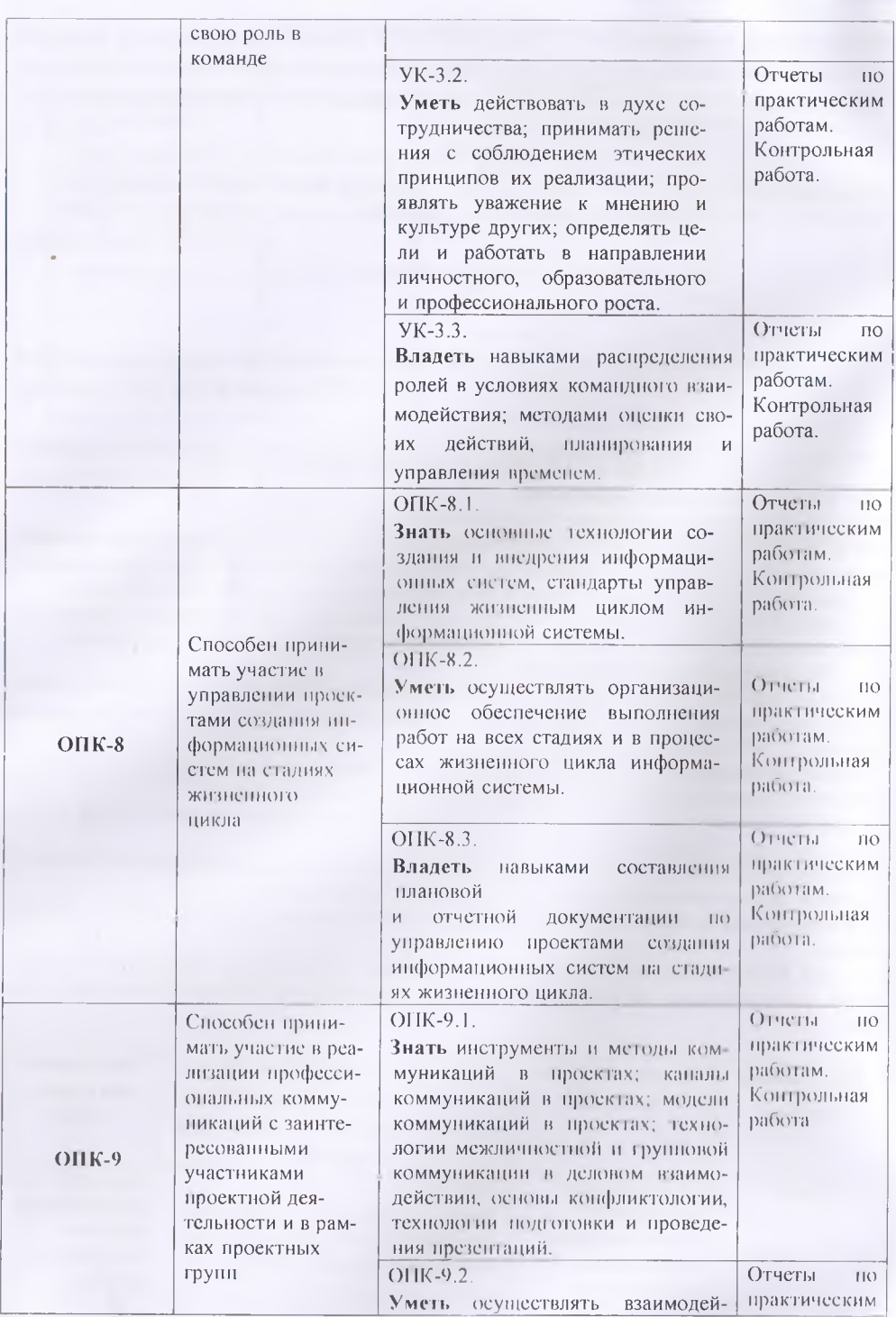

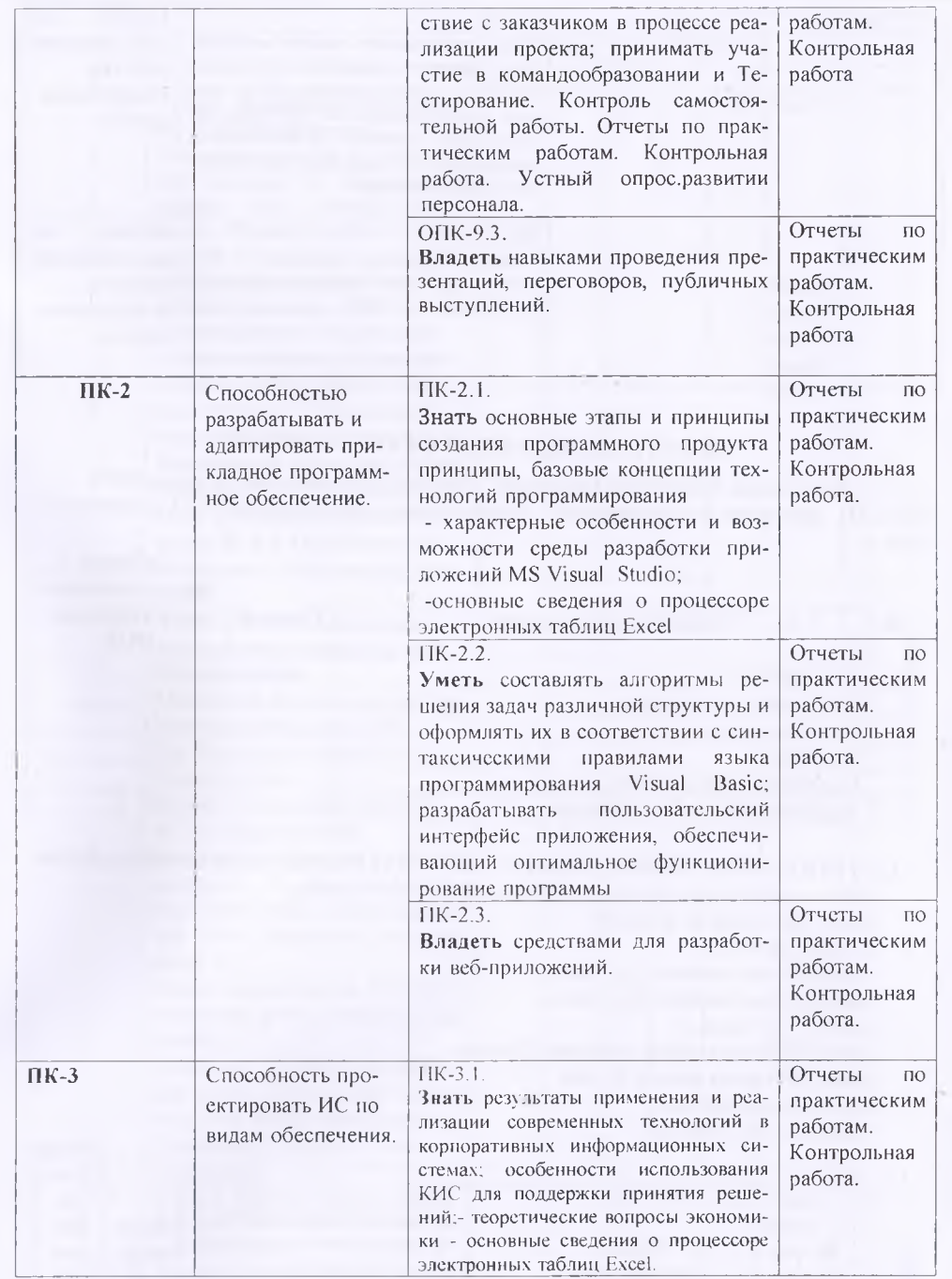

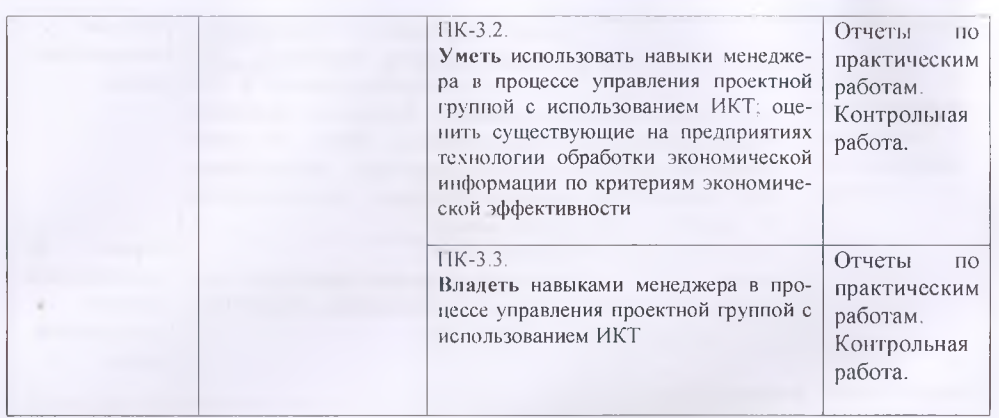

# **2.МЕСТО ДИСЦИПЛИНЫ В СТРУКТУРЕ ООП**

Дисциплина "Проектный практикум" относится к базовым дисциплинам ООП (Б 1.0.21), логически и содержательно - взаимосвязана с дисциплинами ООП, указанных в табл. 1:

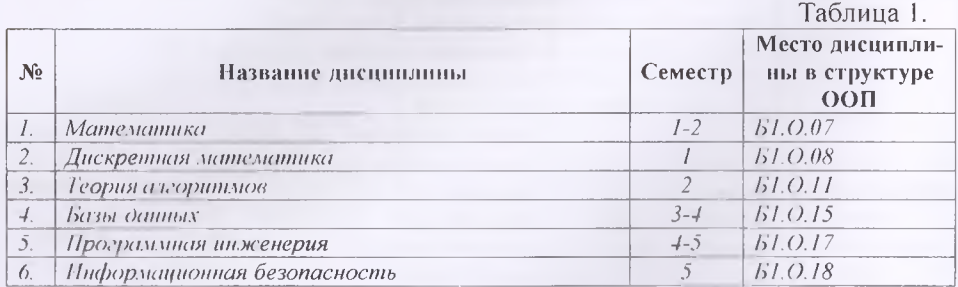

### **3. СТРУКТУРА И СОДЕРЖАНИЕ КУРСА, КРИТЕРИИ НАЧИСЛЕНИЯ БАЛЛОВ**

Объем дисциплины (модуля) составляет 4\_зачетных единиц,

всего 144 часов, из которых: лекции 18 часов. практические занятия 16 часов, лабораторные работы 26 часов, на КСР 12 часов, всего часов аудиторной нагрузки 72 часов, самостоятельная работа 36 часа. Контрольная работа-36 Экзамен VII семестр

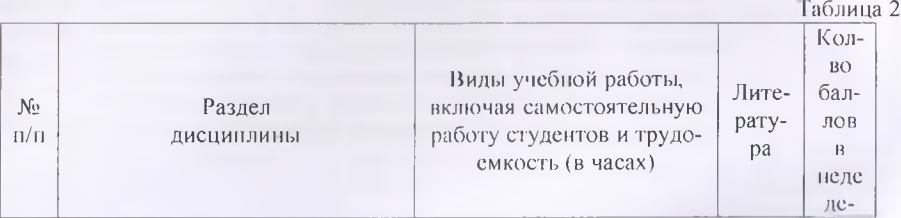

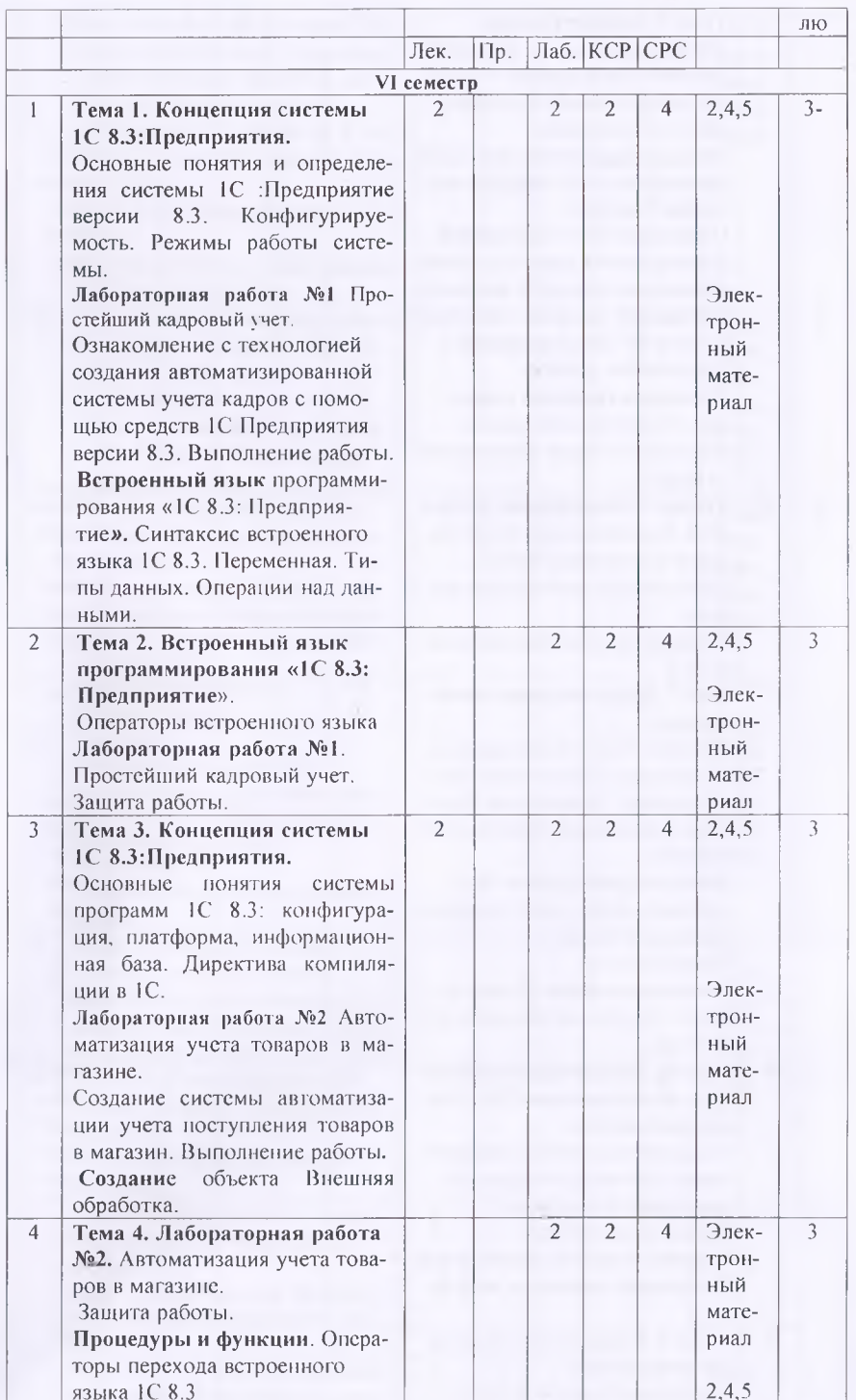

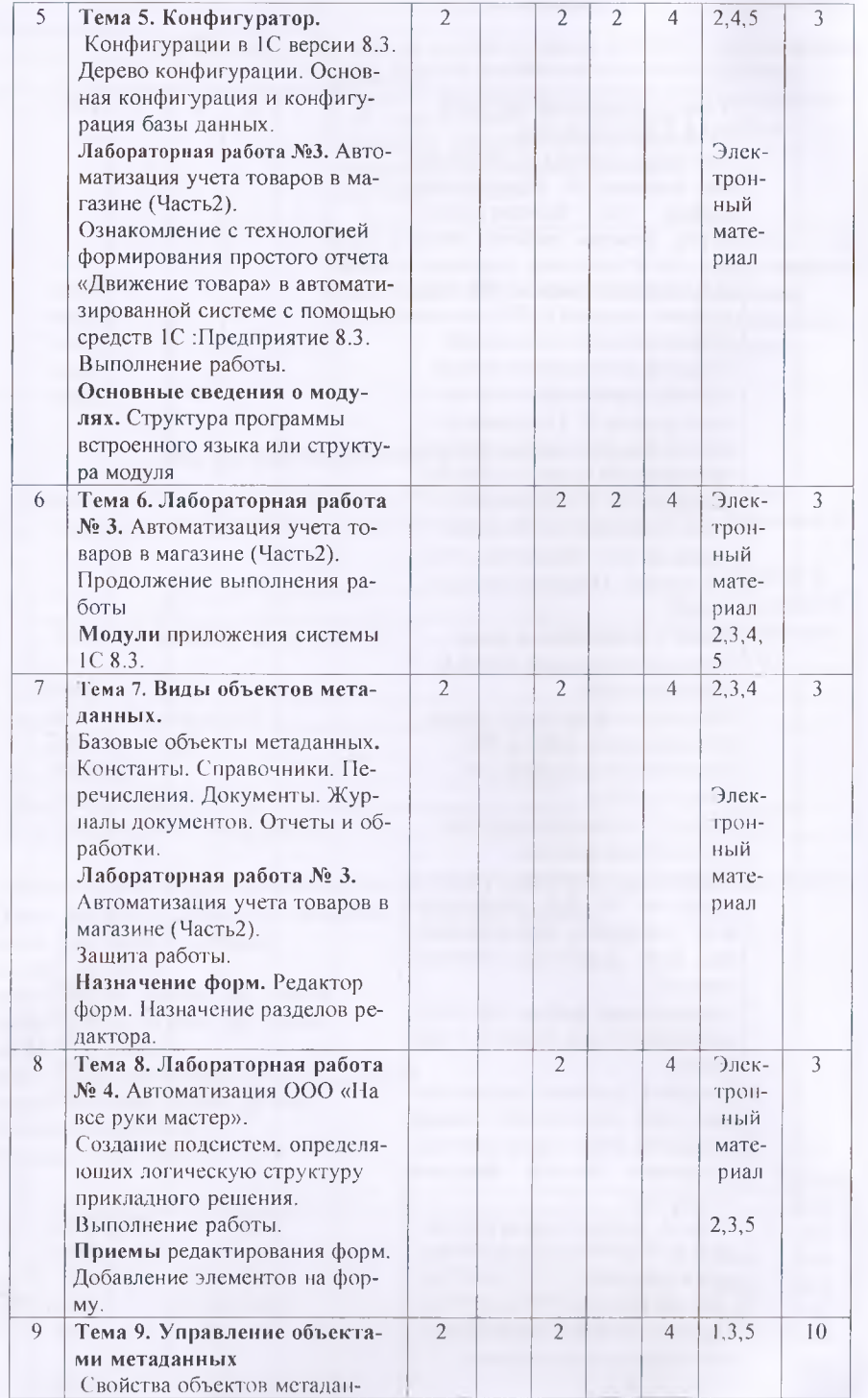

8

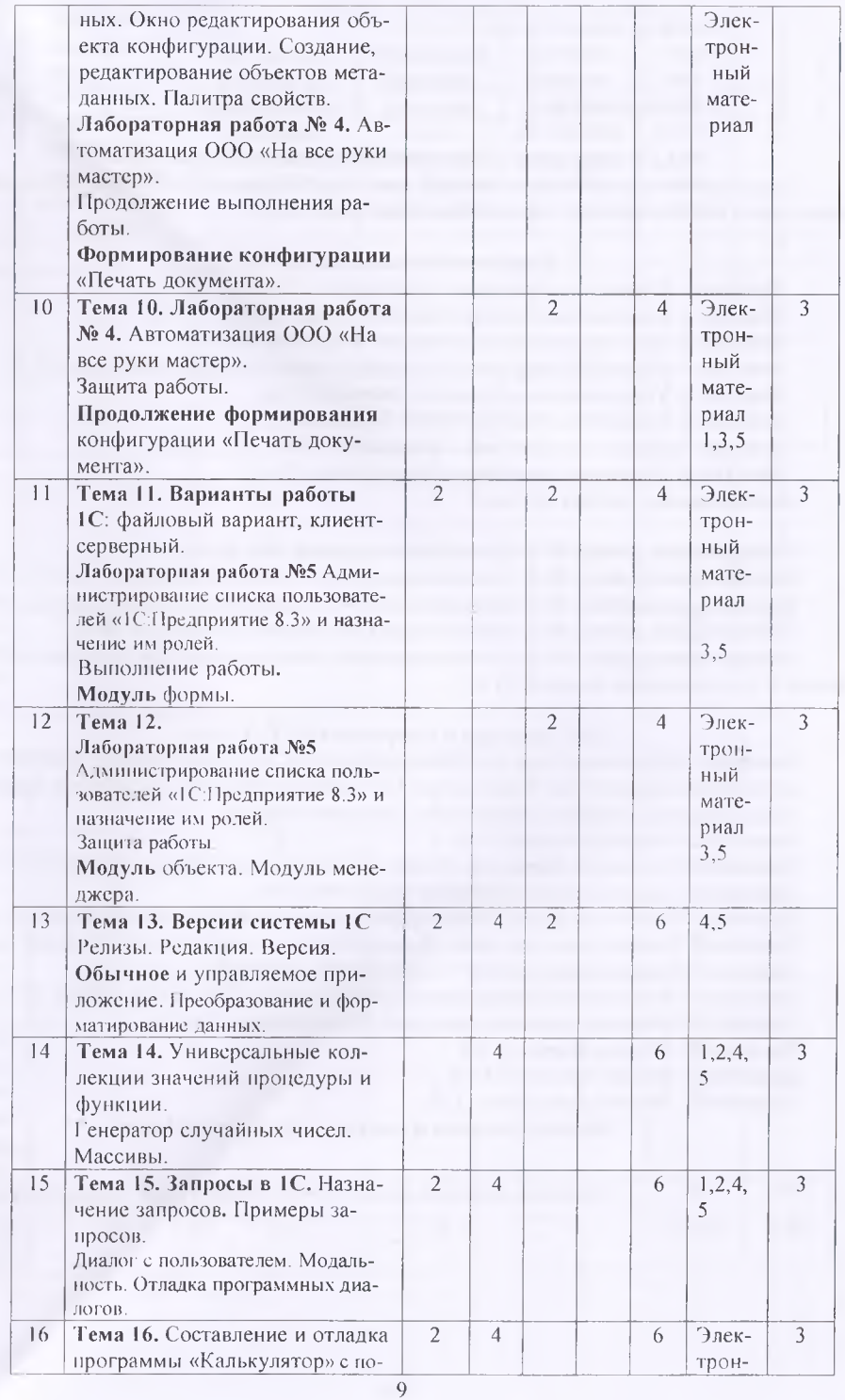

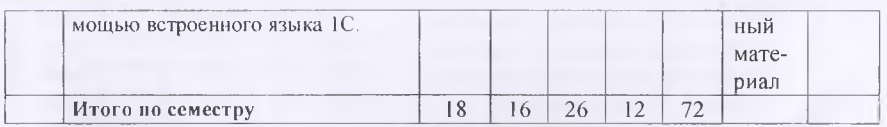

### 3.2 Структура и содержание практической части курса

Структура и содержание практической части курса включает в себя тематику и содержание практических занятий, семинаров, лабораторных работ.

### Практические занятия (16 час.)

Занятие 1. Обычное и управляемое приложение. (2 ч.) Занятие 2. Преобразование и форматирование данных. (2 ч.) **Занятие 3.** Предопределенные процедуры и функции.  $(2, 4)$ Занятие 4. Структура программы встроенного языка или структура модуля (2 ч.) Занятие 5. Универсальные коллекции значений (2 ч.) Занятие 6. Генератор случайных чисел. Массивы. (2 ч.) Занятие 7. Диалог с пользователем. Модальность. (2 ч.) Занятие 8. Составление программы «Калькулятор». (2 ч.) Лабораторные работы (24 час.)

Лабораторная работа № 1. Простейший кадровый учет. (4 ч.)

Лабораторная работа № 2. Автоматизация учета товаров в магазине. (Часть1). (4 ч.)

Лабораторная работа № 3. Автоматизация учега товаров в магазине. (Часть2). (6 ч.)

Лабораторная работа № 4. Автоматизация ООО «На все руки мастер». (6 ч.)

Лабораторная работа № 5. Администрирование списка пользователей «С:Предприятия версии 8.3.» и назначение им родей (4 ч.)

### 3.3 Структура и содержание КСР (12 час.)

Занятие 1. Встроенный язык программирования «1С 8.3: Предприятие». Синтаксис встроенного языка 1С 8.3. Переменная. Типы данных. Операции нал данными. Арифметические операции. Онерации конкатенации. Логические операции. (1 ч.)

Занятие 2. Операторы языка. (1 ч.)

Занятие 3. Процедуры и функции. Операторы перехода встроенного языка 1С 8.3. (1 ч.) Занятие 4. Создание объекта Внешняя обработка. (1 ч.)

Занятие 5. Назначение форм. Редактор форм. Назначение разделов редактора. (1 ч.)

Занятие 6. Приемы редактирования форм. Добавление элементов на форму. (1 ч.)

Занятие 7. Формирование конфигурации «Печать документа». (1 ч.)

Занятие 8. Продолжение формирования конфигурации «Печать документа». (1 ч.)

Занятие 9. Основные сведения о модулях. Общие модули. (1 ч.)

Занятие 10. Модуль формы. (1 ч.)

Занятие 11. Модуль объекта. (1 ч.)

Занятие 12. Модуль менеджера. (1 ч.)

#### Формы контроля и критерии начисления баллов

Таблина 4

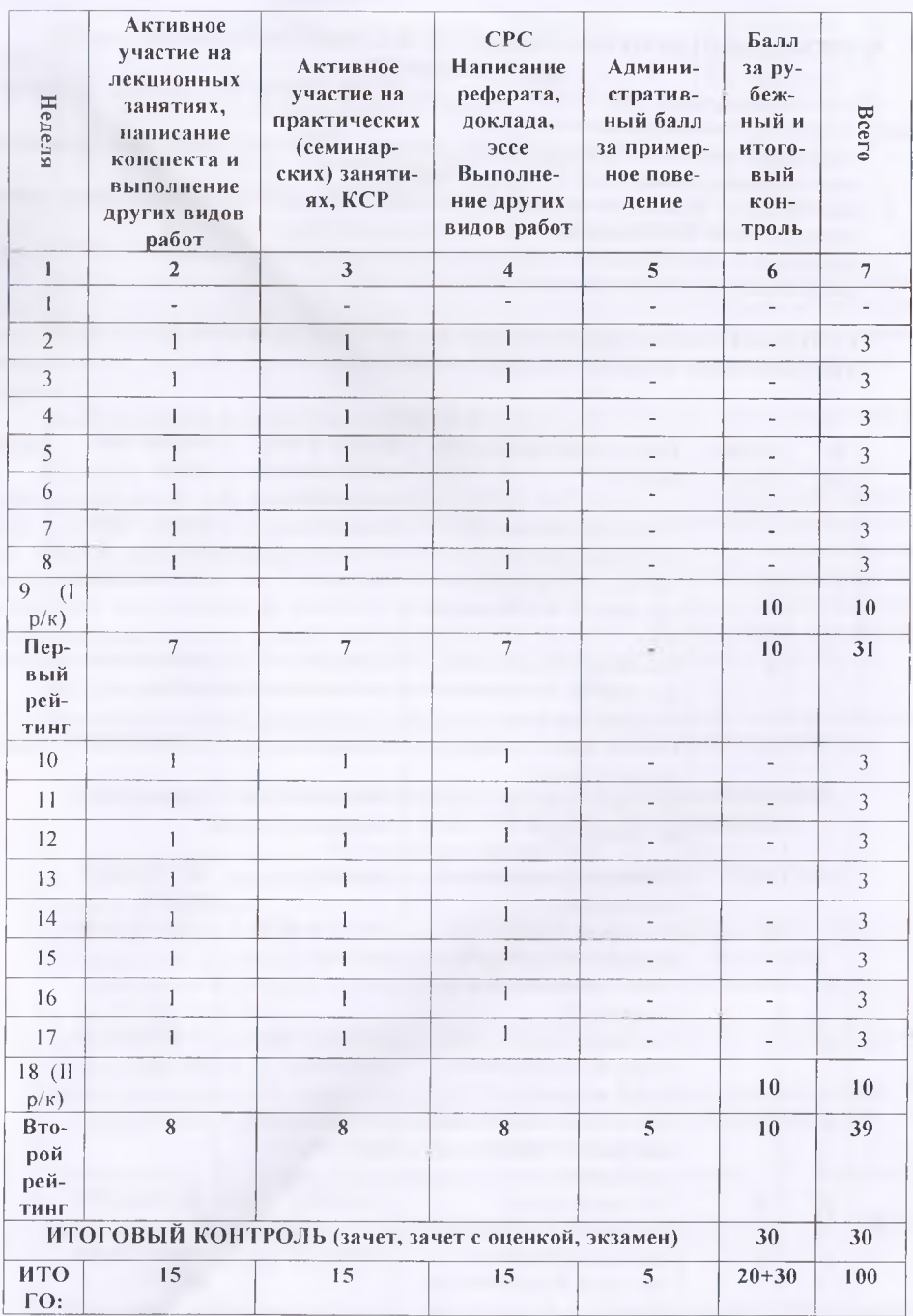

# 4. УЧЕБНО-МЕТОДИЧЕСКОЕ ОБЕСПЕЧЕНИЕ САМОСТОЯТЕЛЬНОЙ РАБОТЫ ОБУЧАЮЩИХСЯ

Учебно-методическое обеспечение самостоятельной работы обучающихся по дисциплине «Проектный практикум» включает в себя:

- 1. глан-график выполнения самостоятельной работы по дисциплине, в том числе примерные нормы времени на выполнение по каждому заданию;
- 2. характеристика заданий для самостоятельной работы обучающихся и методические рекоменлании по их выполнению;
- 3. требования к представлению и оформлению результатов самостоятельной работы;
- 4. критерии оценки выполнения самостоятельной работы.

# 4.1. ПЛАН-ГРАФИК ВЫПОЛНЕНИЯ САМОСТОЯТЕЛЬНОЙ РАБОТЫ ПО ДИСЦИПЛИНЕ «ПРОЕКТНЫЙ ПРАКТИКУМ»

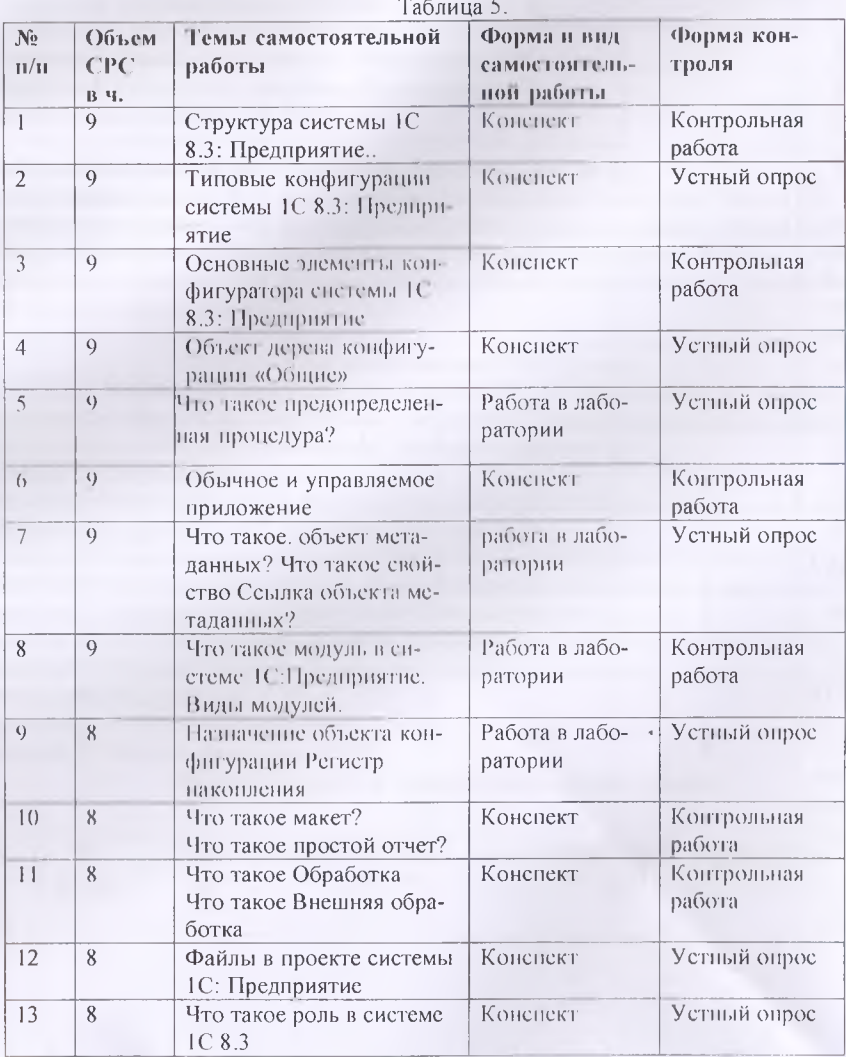

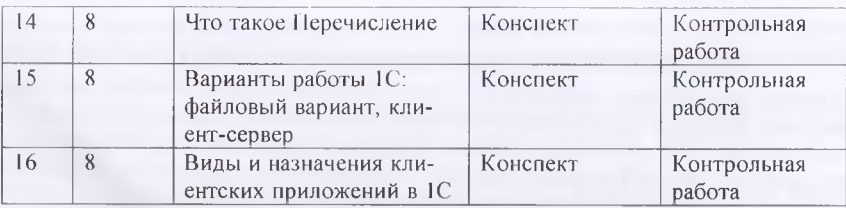

#### **4.2. Характеристика заданий для самостоятельной работы и методические рекомендации по их выполнению**

Для выполнения задания, прежде всего, необходимо ознакомиться и изучить основные положения теоретических материалов соответствующей темы из литературных источников. Они указаны в разделе 3 «Содержание и структура дисциплины». Конспекты заданий можно выполнить в отдельной тетради или в лекционной(практической) тетради в произвольной форме.

# **4.3 Требования к представлению и оформлению результатов самостоятельной работы;**

Результат самостоятельной работы может быть выполнен в виде, представленном в электронной форме или записи, конспекта, устного выступления, компьютерной презентации. Конспект следует составлять в краткой форме, содержащий при необходимости таблицу. Таблица предназначена для хронологичности или сопоставления, отображения общности рассматриваемых объектов. Устное выступление может быть устным ответом на вопрос преподавателя или докладом на несколько минут по заданной теме. В случае устного выступления с докладом, доклад следует кратко письменно оформить. Компьютерная презентация должна четко отображать рассматриваемую тему при минимуме текста.

### **4.4. Критерии оценки выполнения самостоятельной работы**

Критериями оценки выполнения самостоятельной работы являются полнота освещения вопроса, логичность изложения, проявленная самостоятельность в обработке материала.

# **5. СПИСОК УЧЕБНОЙ ЛИТЕРАТУРЫ И ИНФОРМАЦИОННО-МЕТОДИЧЕСКОЕ ОБЕСПЕЧЕНИЕ ДИСЦИПЛИНЫ**

### **5.1 Основная литература**

- 1) Кашаев С. М. Программирование в 1C 8.3:Предприятие 8.3. СПб.: Питер, 2014, — 304 с.:
- 2) Низамутдинов И.И. Программировать в 1C за 9 **шагов.**  Ижевск, 2014 502 с.
- 3) Проектный практикум: методическое пособие для студентов бакалавров направления подготовки «Прикладная информатика» / З.С. Абдувасиева, Душанбе, РТСУ, 2019 67 с.
- 4) Ощенко И. А. Азбука программирования в 1C 8.3:Предприятие 8.3. СПб.:БХВ-Петербург, 2015. — 288 с
- 5) М.Г. Радченко, Е.Ю. Хрусталева 1C 8.3:Г1редприятие 8.2. Практическое пособие разработчика. Примеры и типовые приемы, М.: ООО «1C 8.3-Паблишинг», 2013

# **5.2 Дополнительная литература**

- 6) Мишенин А. И.. Теория экономических информационных систем. М.: Финансы и статистика, 2007.
- 7) Патрушина С.М. Информационные системы в бухгалтерском учете. М.: ИКЦ МарТ, 2008. - 368 с.

### о **Перечень информационных технологий и программного обеспечения**

Программные продукты: ОС MS Windows, MS Office и система программирования 1C: Предприятие версии 8.3, необходимые для осуществления образовательного процесса по дисциплине.

#### **6.МЕТОДИЧЕСКИЕ УКАЗАНИЯ ПО ОСВОЕНИЮ ДИСЦИПЛИНЫ**

Основа для изучения дисциплины «Проектный практикум» - лекции, лабораторные и практические занятия и выполненные самостоятельные работы самими студентами.

На лекциях излагается теоретический материал, указываются особенности рассматриваемого вопроса. На лабораторных занятиях с использованием средств вычислительной техники студенты выполняют задания, предусмотренные для приобретения пользовательских навыков, решают задачи вычислительного характера, устанавливают и настраивают программные продукты, разрабатывают алгоритмы и программы для решения прикладных задач.

Самостоятельная работа студента очень важный аспект в образовании. Студент при этом учится думать, ставить вопросы, поднимает проблемы. Все это может дать положительный результат, если студент активно занимается самостоятельной работой.

Вместе с тем основой обучения являются аудиторные занятия - лекции, практические занятия и лабораторные работы по рассмотрению проблем информационной технологии и решению конкретных задач программирования. Поэтому рассмотрим каждую тему отдельно, чтобы указать на какие моменты обратить внимания, чтобы лучше освоить материал темы. Дисциплина «Проектный практикум» посвящена изучению системы 1C: Предприятие версии 8.3. Изучение этой системы 1C: П 8.3 формирует умение и навыки программирования в ходе разработки информационной системы, настройки параметров информационной системы. Конфигурации являются приложением системы 1C: П 8.3. Платформа в системе одна, а конфигураций может быть несколько. Основным понятиям: конфигурация, платформа, информационная база системы 1С:П 8.3 посвящены *темы I, 3, 5.* Объекты метаданных отражают сущность объектов предмета автоматизации. Например, такие объекты метаданных, как Справочники, Перечисления, Документы, Журналы документов, Отчеты и т.д. Создание объектов метаданных, их свойства, редактирование рассматриваются в *темах 3,5, 7, 9.* Одним из объектов Конфигуратора является Подсистема. Этот объект применяется в конфигурациях, имеющих несколько разделов.

Система 1C Предприятие версии 8.3 имеет свой встроенный объектно-ориентированный язык программирования, которому посвящены *темы 1,2, 4,5, 6, 7,8, 11,12,13,14 и 16.* В этих темах рассматриваются такие элементы языка как, переменные, типы данных, операции, операторы, процедуры и функции, системные процедуры и функции, структура программы, модули, в которых располагаются программы. Очень важный элемент программирования - запрос.

В лабораторных работах создаются различные автоматизированные системы. Студенты убеждаются, что автоматизацию работы отдела кадров, учет прихода и расхода товаров в магазине, деятельности малого предприятия достаточно просто и легко выполнить средствами системы 1C Предприятие версии 8.3.

В качестве методического пособия используется «Проектный практикум: методическое пособие для студентов - бакалавров направления подготовки «Прикладная информатика» / З.С. Абдувасиева, Душанбе, РТСУ, 2019 67 с.», в котором показана часть материала изучаемой студентами дисциплины.

#### **7. МАТЕРИАЛЬНО-ТЕХНИЧЕСКОЕ ОБЕСПЕЧЕНИЕ ДИСЦИПЛИНЫ**

Компьютерный класс (корпус 2, каб. 221) с наличием необходимых программных продуктов: ОС MS Windows, MS Office и система программирования, необходимые для осуществления образовательного процесса по дисциплине.

В Университете созданы специальные условия обучающихся с ограниченными возможностями здоровья - специальные учебники, учебные пособия и дидактические материалы, специальные технические средства обучения коллективного и индивидуального пользования, предоставление услуг ассистента (помощника), оказывающего обучающимся необходимую техническую помощь, проведение групповых и индивидуальных

коррекционных занятий, обеспечение доступа в здания организаций и другие условия, без которых невозможно или затруднено освоение дисциплины обучающимися с ограниченными возможностями здоровья.

Обучающимся с ограниченными возможностями здоровья предоставляются бесплатно специальные учебники и учебные пособия, иная учебная литература, а также обеспечивается:

наличие альтернативной версии официального сайта организации в сети "Интернет" для слабовидящих;

присутствие ассистента, оказывающего обучающемуся необходимую помощь;

обеспечение выпуска альтернативных форматов печатных материалов (крупный шрифт или аудиофайлы);

возможность беспрепятственного доступа обучающихся в учебные помещения, столовые, туалетные и другие помещения организации, а также пребывания в указанных помещениях (наличие пандусов, поручней, расширенных дверных проёмов, лифтов).

# **8. ОЦЕНОЧНЫЕ СРЕДСТВА ДЛЯ ТЕКУЩЕГО КОНТРОЛЯ УСПЕВАЕМОСТИ, ПРОМЕЖУТОЧНОЙ АТТЕСТАЦИИ ПО ИТОГАМ ОСВОЕНИЯ ДИСЦИПЛИНЫ И УЧЕБНО-МЕТОДИЧЕСКОЕ ОБЕСПЕЧЕНИЕ САМОСТОЯТЕЛЬНОЙ РАБОТЫ СТУДЕНТОВ**

Форма итоговой аттестации - экзамен.

Форма промежуточной аттестации (1 и 2 рубежный контроль).

**Итоговая система оценок по кредитно-рейтинговой системе с использова-**

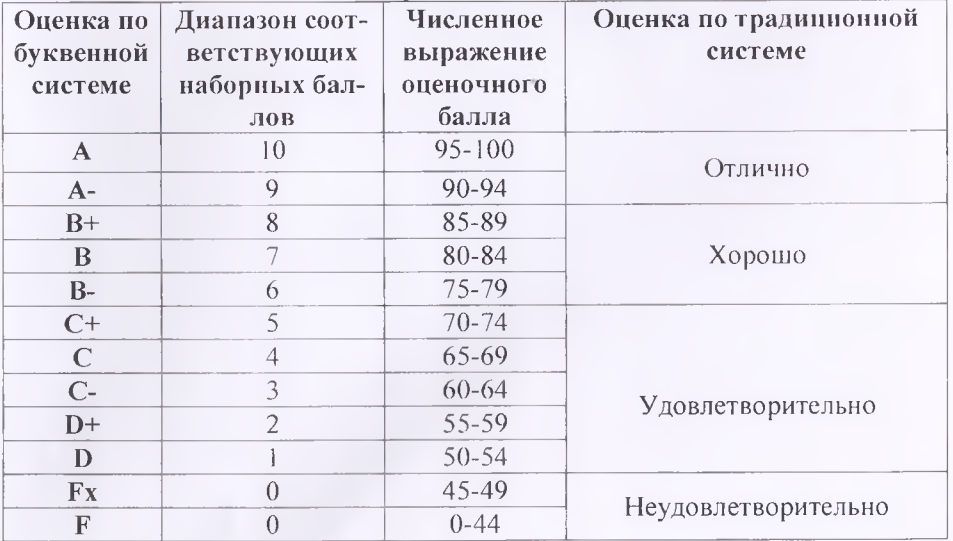

#### **нием буквенных символов**

Содержание текущего контроля, промежуточной аттестации, итогового контроля раскрываются в фонде оценочных средств, предназначенных для проверки соответствия уровня подготовки по дисциплине требованиям ФГОС ВО.